# Improvement plan to reduce the operating costs of the company Tableros La Perla del Huallaga S.A.C. applying engineering tools

Giam Cabeza<sup>[1](https://orcid.org/0000-0003-4817-5179)</sup><sup>®</sup>[,](https://orcid.org/0000-0003-2457-8432) Lancelot Castillo<sup>1</sup><sup>®</sup>, Eduardo Castro<sup>1</sup><sup>®</sup>, Joel Farfan<sup>1</sup><sup>®</sup>, Jhimy Paz<sup>1</sup><sup>®</sup>, and Teodoro Geldres-Marchena, Master's Industrial Engineering<sup>2</sup>

<sup>1</sup>Students of Industrial Engineering of Universidad Privada del Norte, Peru[, gianpieroupn@gmail.com,](mailto:gianpieroupn@gmail.com) castilloruizlancelot@gmail.com, eduardo02slater@gmail.com, joelfernandofc20@gmail.com, armandpazaranda@gmail.com <sup>2</sup>Industrial Engineering Professor at the Universidad Privada del Norte, Peru, teodoro.geldres@upn.pe

*Abstract*– *The present work was carried out in the company Tableros Perlas del Huallaga S.A.C, whose main activities are the processing and sale of melamine and wooden planks. To begin with, a diagnosis of the problematic situation of the company was made, in which it was identified that there were various problems such as: processes stopped due to lack of raw material, lost sales due to not being able to meet the demand, idle time for operators and production stops. failure machines; Therefore, a calculation was made of the costs that these problems generated for the company, managing to cause economic losses in the last six months.*

*Therefore, an improvement plan was prepared to determine the monetary costs incurred by the aforementioned problems and reduce them by approximately 25%. For this reason, industrial engineering tools were used, such as: 5s Methodology, Line Balance, TPM (Total Productive Maintenance) and JIT (Just In Time). The implementation of the plan was simulated through the ProModel version 2016 software and the Montecarlo simulation model. It was obtained as results that the improvement plan reduces costs to S/. 97,187.67, which represents a reduction of 27% which verifies the hypothesis. Finally, the economic evaluation of the improvement plan was carried out, where an IRR of 179% was obtained, a NPV of S/. 332,027.66 and a B/C of S/. 2.17, whose indicators demonstrate the feasibility and profitability of applying the improvement plan in the company. So that the company can increase its profits for the next periods.*

*Keywords*– *Costs, 5S methodology, line balance, TPM, JIT, Software, simulation.* 

**Digital Object Identifier:** (only for full papers, inserted by LACCEI). **ISSN, ISBN:** (to be inserted by LACCEI). **DO NOT REMOVE**

# Plan de mejora para reducir los costos operativos de la empresa Tableros La Perla del Huallaga S.A.C. aplicando herramientas de ingeniería

Giam Cabeza<sup>[1](https://orcid.org/0000-0003-4817-5179)</sup><sup>®</sup>[,](https://orcid.org/0000-0003-2457-8432) Lancelot Castillo<sup>1</sup><sup>®</sup>, Eduardo Castro<sup>1</sup><sup>®</sup>, Joel Farfan<sup>1</sup><sup>®</sup>, Jhimy Paz<sup>1</sup><sup>®</sup>, and Teodoro Geldres-Marchena, Maestro en Ing. Industrial<sup>2</sup>

<sup>1</sup>Estudiantes de Ingeniería Industrial de la Universidad Privada del Norte, Perú[, gianpieroupn@gmail.com,](mailto:gianpieroupn@gmail.com)

castilloruizlancelot@gmail.com, eduardo02slater@gmail.com, joelfernandofc20@gmail.com, armandpazaranda@gmail.com <sup>2</sup>Docente de Ingeniería Industrial de la Universidad Privada del Norte, Perú, teodoro.geldres@upn.pe

*Resumen– El presente trabajo fue realizado en la empresa Tableros Perlas del Huallaga S.A.C, cuyas principales actividades son el procesamiento y venta de melamina y tablones de madera. Para empezar, se elaboró un diagnóstico de la situación problemática de la empresa, en el cual se identificó que existían diversos problemas como: procesos parados por falta de materia prima, ventas perdidas por no poder cubrir la demanda, tiempos ociosos de operarios y paradas de máquinas por fallas; por ende, se realizó un cálculo de los costos que estos problemas generaban a la empresa, logrando ocasionar pérdidas económicas en los últimos seis meses.*

*Por consiguiente, se elaboró un plan de mejora, para determinar de forma monetaria los costos que incurren los problemas mencionados anteriormente y reducirlos en un aproximado de 25%. Por tal motivo, se usó herramientas de ingeniería industrial, como: Metodología 5s, Balance de Línea, TPM (Mantenimiento Productivo Total) y JIT (Just In Time). La implementación del plan se simuló a través del software ProModel versión 2016 y el modelo de simulación Montecarlo. Se obtuvo como resultados que el plan de mejora disminuye los costos a S/. 97,187.67, lo cual representa una reducción del 27% lo que comprueba la hipótesis planteada. Finalmente, se realizó la evaluación económica del plan de mejora, donde se obtuvo una TIR del 179%, un VAN de S/. 332,027.66 y un B/C de S/. 2.17, cuyos indicadores demuestran la viabilidad y rentabilidad de aplicar el plan de mejora en la empresa. De manera que la empresa pueda incrementar sus utilidades para los próximos periodos.*

*Palabras clave– Costos, Metodología 5S, Balance de línea, TPM, JIT, Software, Simulación.*

# I. INTRODUCCIÓN

El sector de comercialización de melamina ha incrementado cada vez más, por ello que es fundamental una correcta gestión en las micro y pequeñas empresas del rubro de venta de melamina [2]. En el Perú, esta industria está conformada en su mayoría por Pymes, donde existe buen volumen de ventas, sin embargo, no existen procesos de ingeniería, por lo que estas empresas no cumplen con todas sus metas mensuales y esto se ve reflejado en las perdidas monetarias que poseen.

La empresa Tableros la perla del Huallaga, ubicada en la ciudad de Trujillo tiene 10 años en el mercado, esta empresa se dedica a la venta melamina y accesorios de mueblería, al igual que a la fabricación de tablones de madera. La cadena productiva de la empresa inicia en la extracción de la madera e importación de melamina, luego la materia prima es transportada al local de la empresa para ser transformada y cortada para su venta, generalmente se trabaja bajo pedido debido a que no se cuenta con un producto fijo por lo que no se pueden estandarizar los procesos de corte, después de esto el cliente se dispone a recoger sus pedidos. El proceso productivo en sí, no es muy complejo debido a las herramientas y maquinaria que se usa es posible obtener una mejor productividad, pero aun así se puede identificar fallas en este proceso.

La empresa ha presentado problemas en el área de producción, estos problemas pueden causar pérdidas económicas grandes, si no se controlan a tiempo. Se ha logrado identificar 4 problemas que afectan a la producción, productividad de los operarios y la entrega de pedidos en los plazos acordados. Gracias a la colaboración de la administradora de la empresa se pudo confirmar, que la mayoría de fallas en los procesos se producen debido al error humano, sin embargo, no se puede descartar las fallas en la maquinaria que pueden producir paros en la producción y así mismo la perdida de ventas por otros factores como falta de materia prima. Por ello es fundamental tener herramientas como el TPM, debido a que reduce costes de producción, además de contribuir al buen funcionamiento de las maquinarias [5], JIT, debido a que reducen inventarios, tiempos de producción y tiempos muertos y 5's la que contribuye a mantener el área de trabajo organizada, ordenada, limpia, estandarizada y con disciplina [11],este conjunto de herramientas son fundamentales para el desarrollo de la empresa en la parte productiva, para así no tener pérdidas económicas.

El primer problema identificado es el sobrecosto por tiempos improductivos en los trabajadores, se observó que los operarios mantienen tiempos de ocio en algunas horas que son netamente laborales, es decir, no utilizan adecuadamente el tiempo de trabajo, esto se debe a la mala organización en el entorno laboral, distractores y desorden, es por ello que muchas veces no se concreta la meta diaria de que es un promedio de 140 planchas de melamina.

El segundo problema que se pudo observar es la perdida de ventas debido a que no se pueden cumplir órdenes diarias, la empresa tiene una disponibilidad de 3 a 4 días para cumplir con los pedidos de los clientes, Actualmente la empresa cuenta 7 máquinas para realizar los cortes de melamina y 4 máquinas para fabricar los tablones de madera, sin embargo, este problema se genera debido a que la empresa no tiene la capacidad de producir cortes de melamina o tablones de madera de manera eficaz, esto genera pérdidas en los meses del año 2022 de S/. 54,724.00 soles, además de perder a futuros clientes potenciales y con ello futuras ventas, ya que los clientes optan por ir a la competencia.

El tercer problema identificado es el sobrecosto por mala gestión de inventario, este problema en su mayoría se encuentra en el área de maderas, puesto que en la melamina es la materia prima que se utiliza para el proceso productivo, sin embargo, en la empresa se registró paros por falta de materia prima, lo cual genera una pérdida de S/77,880.00 soles mensuales.

El ultimo problema que se logró encontrar es la pérdida de tiempos en paro de equipos, si bien es cierto la empresa proporciona mantenimientos a sus máquinas, estos se realizan cada 6 meses, sin embargo, no cuentan con protocolos de emergencia por paros obligatorios, tampoco se cuenta con protocolos de mantenimiento correctivo ya que los mismos operarios no se encuentran capacitados para llevar a cabo el mantenimiento de sus máquinas, en el caso de que alguna maquina falle y se paralice, este problema genera pérdidas e incumplimientos de pedidos.

Los problemas encontrados son prueba de que la empresa cuenta con pérdidas económicas que afectan a las utilidades de la misma, por lo que es importante llevar a cabo estrategias para combatir estos problemas y conseguir la reducción de los costos a través de la utilización de herramientas de ingeniería.

# II. METODOLOGÍA

#### *A. Diseño de la investigación*

La presente investigación es denominada Pre - test y Post – test sin grupo testigo, donde se presenta un punto inicial de referencia para analizar el comportamiento de la variable dependiente antes de los cambios. El tipo de investigación tiene la orientación de pre – experimental. [21], señalan que el diseño preexperimental es llamado así porque tiene un control mínimo ante un diseño experimental real, generalmente este tipo de diseño se utiliza con un primer acercamiento al problema de investigación.

Con el objetivo de reducir los sobrecostos de la empresa la perla del Huallaga Se tuvo en consideración la investigación [11], ya que lograron una reducción de costos de un 4.4% donde el periodo de retorno de inversión fue de 10 meses.

El diseño de la investigación, se representa de la siguiente manera en la Tabla I.

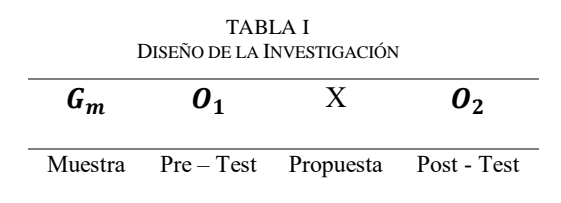

Donde:

Gm: Muestra

X: Tratamiento o condición experimental (Variable independiente, Plan de Mejoras para la reducción de sobrecostos en el aserradero).

O1: Pre – Test, Costos operativos actuales, antes de aplicar las herramientas.

O2: Post – Test, Costos operativos después de aplicar las herramientas de ingeniería para la reducción de sobrecostos en el aserradero.

#### *B. Diagnóstico integral*

La presenten investigación utilizo técnicas e herramientas; como: 5 Fuerzas de Porter, Diagrama de Ishikawa y Matriz FODA. Esto permitió conocer el contexto en el que la empresa realiza sus funciones tanto a nivel interno como externo y de qué manera influyen. La investigación se centró en el área de producción y logística debido a que presenta mayores costos operativos. Se aplicó el Diagrama de Ishikawa donde se identificaron los principales problemas y sus causas raíces. Finalmente, se priorizo los problemas en base a sus costos y su influencia. Con el diagnóstico inicial, se determinó las causas raíces para la problemática: "Sobrecostos por tiempos improductivos en los trabajadores", "Pérdida de ventas por no cumplir tiempos de entregas a corto plazo", "Sobrecostos por mala gestión de inventario" y "Pérdida de tiempos en paro de equipos", equivalentes a S/ 16,500, S/ 54,724.30, S/ 77,880 y S/ 206, 937.50, respectivamente.

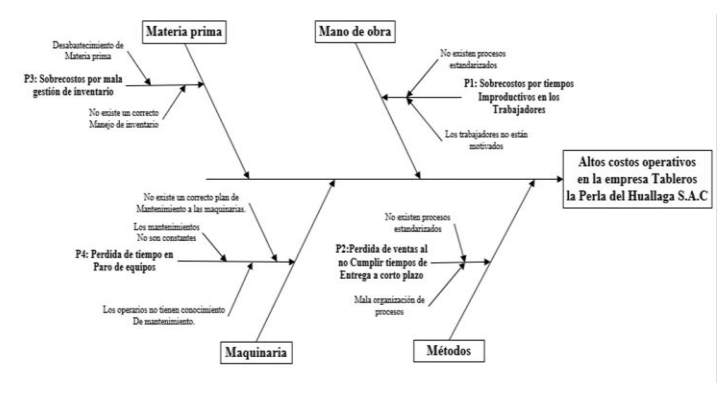

Fig. 1 Ishikawa de la empresa

#### *C. Alternativa de solución*

Luego de analizar y encontrar los costos de los problemas que tiene la empresa, se presentan las propuestas de solución para poder reducir los costos en el aserradero de la empresa, las propuestas de solución se agruparán por alternativas y estas están compuestas por distintas herramientas y métodos de ingeniería industrial.

TABLA II ALTERNATIVAS DE SOLUCIÓN

| <b>PROBLEMA</b>            | <b>HERRAMIENTA</b>           |  |
|----------------------------|------------------------------|--|
| Sobrecostos por tiempos    | 5 S                          |  |
| improductivos<br>los<br>en | Diagrama hombre - máquina    |  |
| trabajadores               | Programa de capacitación del |  |
|                            | proceso productivo           |  |
| Pérdida de ventas al no    | <b>MRP</b>                   |  |
| cumplir<br>tiempos         | Balance de línea             |  |
| de entregas a corto plazo  | Programa de capacitación del |  |
|                            | proceso productivo           |  |
| mala<br>Sobrecostos<br>por | Heijunka                     |  |
| gestión de inventario      | Programa de capacitación del |  |
|                            | proceso productivo           |  |
|                            | Just in Time                 |  |
| Pérdida de tiempo en paro  | <b>TPM</b>                   |  |
| de equipos                 | Programa de capacitación del |  |
|                            | proceso productivo           |  |
|                            | AMEF                         |  |

# *D. Selección de la alternativa*

Se le presento a la empresa una gran variedad de herramientas para solucionar los problemas, sin embargo, es necesario agrupar las herramientas en (Alternativas) para que la aplicación de estas herramientas tenga mejor eficiencia, para agrupar las herramientas se consideró la relación entre las mismas herramientas y que estas puedan solucionar los 4 problemas. Para que se pueda escoger la mejor alternativa de herramientas es necesario tomar en cuenta, el costo de su aplicación, tiempo, alcance y recursos humanos.

Alternativa 1: La primera alternativa presenta las siguientes herramientas AMEF, HEIJUNKA, MRP, Capacitación en el proceso productivo con un costo de S/. 21,500.00, esta alternativa está orientada en encontrar soluciones a los problemas mediante mejoras en el procedimiento de fabricación teniendo en cuenta los protocolos de seguridad y mantenimiento.

Alternativa 2: La segunda alternativa presenta las siguientes herramientas Balance de línea, JUST IN TIME, 5 s, TPM, con un costo de S/. 14,970.00, esta alternativa está orientada en la solución oportuna de los problemas observados, aplicando herramientas más completas, para obtener un resultado eficiente.

Alternativa 3: La tercera alternativa presenta las siguientes herramientas AMEF, MRP, Diagrama hombre – máquina, capacitación de producción, con un costo de S/. 18,700.00, esta alternativa nos permite de una manera u otra, reducir los tiempos muertos de producción, optimizar las operaciones y así incrementar la producción y reducir los problemas.

TABLA III LISTADO DE ALTERNATIVAS CON HERRAMIENTAS

| <b>ALTERNATIVA</b> | <b>HERRAMIENTAS</b>         |  |  |  |
|--------------------|-----------------------------|--|--|--|
|                    | <b>AMEF</b>                 |  |  |  |
|                    | <b>HEIJUNKA</b>             |  |  |  |
| 1                  | <b>MRP</b>                  |  |  |  |
|                    | Capacitación en del proceso |  |  |  |
|                    | productivo                  |  |  |  |
|                    | Balance de línea            |  |  |  |
|                    | <b>JUST IN TIME</b>         |  |  |  |
| 2                  | 5s                          |  |  |  |
|                    | <b>TPM</b>                  |  |  |  |
|                    | <b>AMEF</b>                 |  |  |  |
|                    | <b>MRP</b>                  |  |  |  |
| 3                  | Diagrama hombre maquina     |  |  |  |
|                    | Capacitación del proceso    |  |  |  |
|                    | productivo                  |  |  |  |

Posterior a ello, agrupamos las herramientas en alternativas, estas herramientas se separaron de manera tal que todas pueden resolver los problemas encontrados, sin embargo, tomando en consideración las restricciones que tiene la empresa se procede a realizar la selección de la mejor alternativa.

TABLA IV RESTRICCIONES REALISTAS PARA LAS ALTERNATIVAS

| <b>Restricciones reales</b>                                                                                                    | Alternativa 1                                                                                | Alternativa 2                                         | Alternativa 3                                                                                                    |
|----------------------------------------------------------------------------------------------------|----------------------------------------------------------------------------------------------|-------------------------------------------------------|----------------------------------------------------------------------------------------------------|
| Altos costos en el área de<br>producción                                                                                        | AMEF,<br>HEIJUNKA.<br><b>MRPY</b><br><b>CAPACITACION</b><br>DEL PROCESO<br><b>PRODUCTIVO</b> | <b>BALANCE DE</b><br>LINEA. JUST IN<br>TIME, 5s Y TPM | AMEF. BALANCE<br>DE LINEA.<br><b>DIAGRAMA</b><br>HOMBRE-<br><b>MAQUINAY</b><br><b>CAPACITACION</b><br>DE PRODUCCION<br><b>DEL PROCESO</b><br><b>PRODUCTIVO</b> |
| Costo: Presupuesto para la<br>implementación<br>de<br>las<br>herramientas<br>debe<br>no<br>sobrepasar los 20,000.00 soles       | S/.21,500,00                                                                                 | S/.14,970.00                                          | S/. 18,700.00                                                                                                    |
| Tiempo: la empresa dispone<br>de 10 meses para la aplicación<br>de las herramientas de mejora.                                  | 12 meses                                                                                     | 9 meses                                               | 12 meses                                                                                                    |
| Alcance: la empresa no está<br>dispuesta a manejar proyectos<br>alcanzables a corto y<br>no<br>mediano plazo.                   | 35%                                                                                          | 48%                                                   | 32%                                                                                                    |
| <b>Recursos</b><br>humanos:<br>La<br>empresa evalúa la capacidad<br>individual de su personal para<br>afrontar las herramientas | 31%                                                                                          | 52.5%                                                 | 35%                                                                                                    |

Seleccionamos la alternativa 2 ya que cumple con las restricciones que nos exige la empresa, además de ser la alternativa mas eficiente, con menos inversión y con mayor alcance y recurso humano para ser cumplida, además de que se puede aplicar en 9 meses.

### *E. Diseño de la alternativa seleccionada*

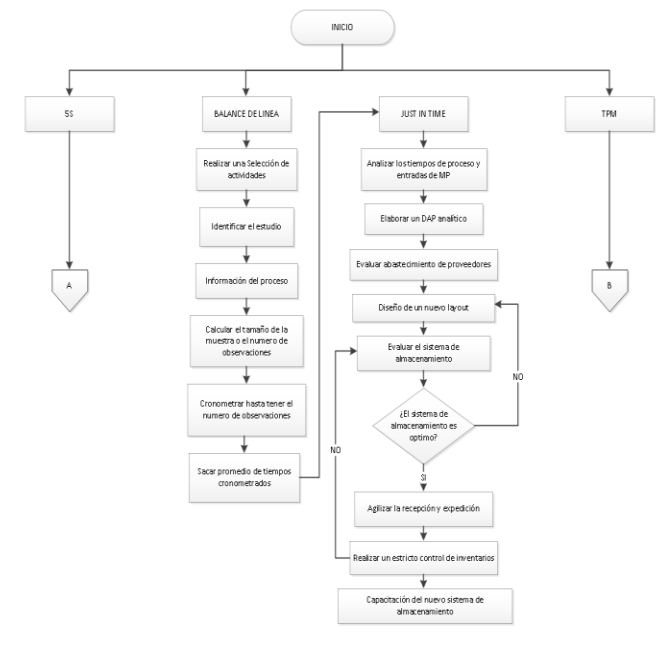

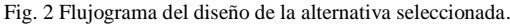

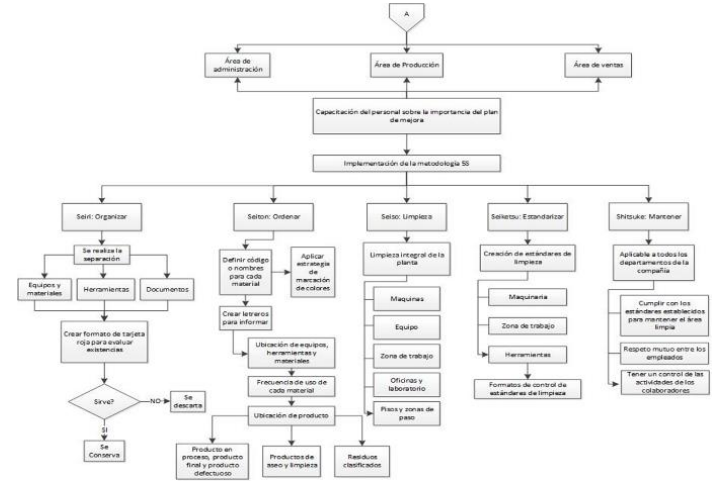

Fig. 3 Flujograma del diseño de la alternativa seleccionada-A

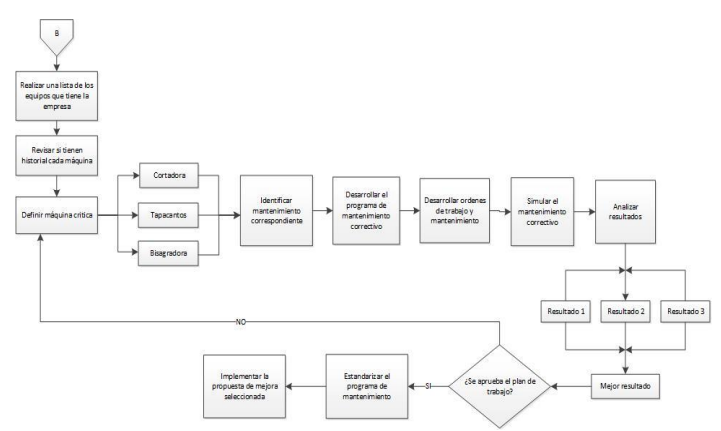

Fig. 4 Flujograma del diseño de la alternativa seleccionada-B

#### *F. Identificación y selección de estándares de ingeniería*

Las operaciones estándar son el mejor método para realizar una operación, la cual se debe considerar una norma básica (ley) que los operadores deben respetar. Es muy importante indagar sobre los estándares que son importantes para la empresa, estos estándares deben contemplar el producto terminado y los procesos de producción de una forma globalizada.

La importancia de la presencia de estándares en la empresa nos indica que se siguen las normas de manera clara y precisa al momento de realizar sus procesos, por ello establecemos estándares los cuales ayudaran a mejorar los procesos de producción en la empresa Tableros la Perla del Huallaga.

TABLA V ESTÁNDARES SELECCIONADOS

| ITEM         | <b>ESTANDAR</b>                                               |
|--------------|---------------------------------------------------------------|
| 1            | Norma ISO 45001: Sistema de gestión de la SST                 |
| $\mathbf{2}$ | Decreto legislativo $N^{\circ}$ 1278, ley de gestión integral |
|              | de residuos sólidos.                                          |
| 3            | Norma ISO 9709:2018. Madera estructural.                      |
|              | Clasificación visual de la resistencia. Principios básicos.   |
|              | ISO 13399-1:2006: Norma internacional sobre la                |
| 4            | información de las herramientas de corte.                     |
| 5            | ISO 9001 Sistema de la gestión de calidad.                    |
|              | ISO 22196:2011: Prueba de actividad                           |
| 6            | antimicrobiana de plásticos y otras superficies no            |
|              | porosas.                                                      |

#### *G. Formulación y cálculo de indicadores*

Para la formulación y cálculos de los indicadores se realizó teniendo en cuenta:

Indicador Metodología 5S: El indicador se determinó cómo % de tiempo ocioso en la producción por semestre y para poder calcularlo se identificó como variables el tiempo total de ocio y el tiempo total de producción. Se definió el tiempo ocioso total en horas durante 10 días, se tomó en cuenta el estándar de producción diaria que es de 140 planchas cortadas al día, lo que nos indica que se trabajan 17.5 planchas por hora, al tomar datos proporcionados por la empresa en 10 días no se lograron completar la meta diaria ocasionando perdida monetaria, para calcular el tiempo de ocio se calculó los minutos diarios por las unidades dejadas de producir, todo eso sobre la meta diaria de producción. Lo cual nos dio como resultado el tiempo de ocio total en minutos. El tiempo de producción total en 10 días fue de 4800 minutos. Para calcular el monto monetario se tomó en cuenta las unidades dejadas de producir por el valor de cada plancha de melamina cuyo valor es de S/220.

$$
\frac{Total\ de\ tiempo\ o\coso}{Tiempo\ total} \ X\ 100\%
$$
\n
$$
\tag{1}
$$

Indicador Balance de Línea: El indicador de balance de línea es el % de productos no vendidos por no cumplir la demanda cuyas variables son el total de ventas perdidas y el

total de ventas. Lo primero es calcular el total de ventas perdidas de enero hasta septiembre luego realizar un promedio de ventas de 10 muestras mensuales, luego de ello se encontró la pérdida total monetaria la cual fue el número de ventas perdidas por el valor de la unidad de melamina y nos dio como resultado S/. 54,724.30.

$$
\frac{Total\ de\ ventas\ perdidas}{Total\ de\ ventas} \ X\ 100\%
$$
\n
$$
\tag{2}
$$

Indicador JIT: El tercer indicador se designó como él % de horas de máquinas paradas por falta de materia prima siendo sus variables el tiempo total de paros ocasionados por falta de materia prima y el tiempo total de producción. El valor monetario se calcula al encontrar el tiempo total de paros en la producción por falta de materia prima el cual se encontró gracias a la recolección de datos realizados a la empresa, los datos que se utilizaron para el cálculo fue el número de paros mensuales por el tiempo de paro en los procesos. Para poder calcular el tiempo total de producción se calculó el número de horas trabajadas por día, durante 26 días multiplicándolo por 60 para obtener el resultado en minutos. Cuyo resultado del indicador fue de 23% en cuanto al valor monetario encontramos gracias al cálculo de las unidades dejadas de producir por el valor de cada unidad dándonos un resultado de s/. 77,880.00.

| <i>Tempo de paro en ela produccion por falta de MP</i> | $X$ 100 | (3) |
|--------------------------------------------------------|---------|-----|
|--------------------------------------------------------|---------|-----|

Indicador TPM: El indicador de TPM es el % de tiempo de máquinas paradas, dicho indicador tiene como variables el tiempo total de máquinas paradas y el tiempo total de producción. Para calcular el indicador del TPM primero se encontró el tiempo total en un periodo mensual lo cual equivale a 12480 minutos, luego encontramos el total de horas paradas mensuales equivalentes a 53.75 horas, con este valor encontramos las planchas que se dejaron de producir, en este caso no se produjeron 940.63 planchas, para encontrar el valor monetario multiplicamos el valor original del producto por las unidades dejadas de producir dándonos una resultante de S/. 206,937. 50

$$
\frac{Tiempo \, de \, maquinas \, paradas}{Tiempo \, production \, total} \, X \, 100\%
$$
\n
$$
\tag{4}
$$

#### *H. Elección de modelos de la simulación*

Se puede decir que simular tiene como objetivo reflejar características y comportamientos de sistemas reales [19]. Para el presente trabajo de investigación utilizaremos métodos o softwares de simulación, seleccionando los más idóneos para nuestras herramientas de ingeniería con el fin de reflejar resultados con la mayor exactitud posible.

Para determinar las mejoras y cálculos de los indicadores post implementación de la alternativa propuesta, se consideró hacer un listado de softwares y métodos para realizar las simulaciones, los cuales están conformados por ProModel, Montecarlo, Arena, Flexsim, Anylogic, Power sim, Odoo ERP y Witness. Una vez identificados los posibles software, se procedió a seleccionar los más adecuados para el diseño de la simulación mediante una calificación en base al costo, conocimiento del simulador y facilidad de manejo, donde se determinó al software ProModel por ser capaz de simular de manera acertada cualquier proceso de manufactura, para simular las herramientas de Balance de Línea y Metodología 5S y además, se seleccionó al método Montecarlo con el cual generamos valores aleatorios para determinar en base a probabilidades la demanda no atendida por falta de stock, para simular las herramientas de Just in Time y TPM.

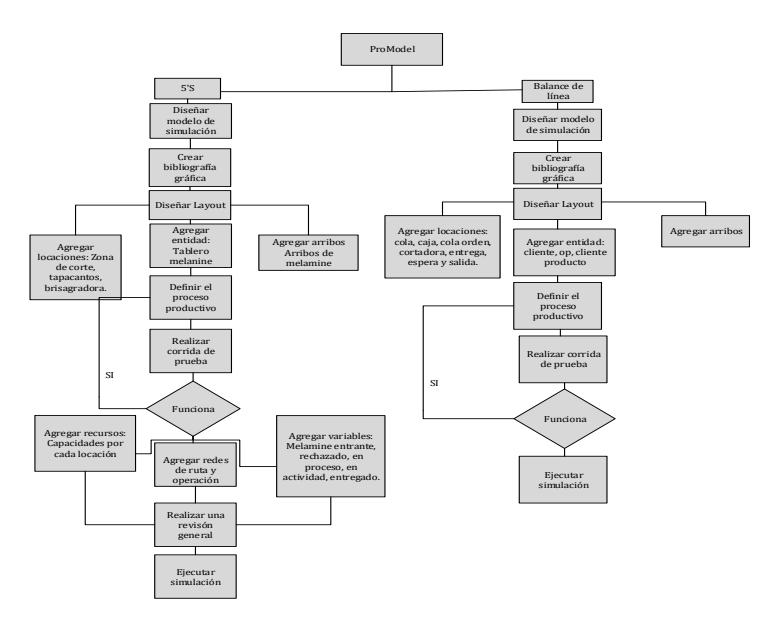

Fig. 5 Flujograma de la simulación en ProModel

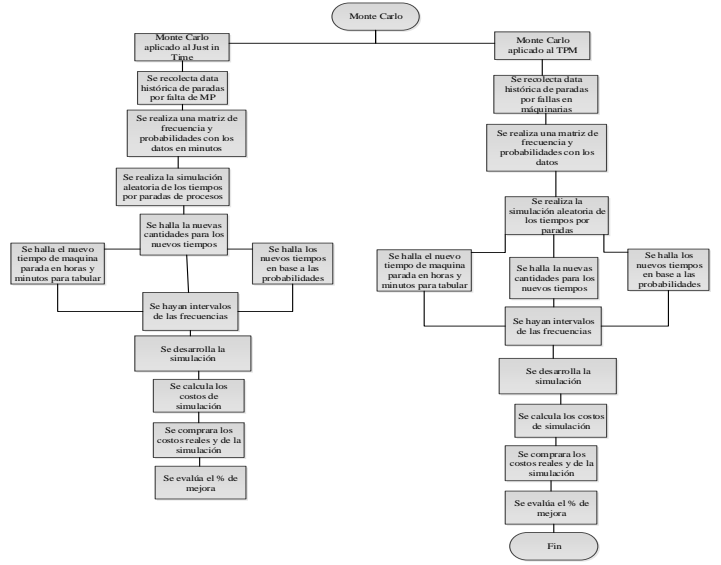

Fig. 6 Flujograma de la simulación en MonteCarlo

# *I. Ejecución de la simulación*

# **Simulación Metodología 5S:**

El modelo propuesto en el software ProModel, tuvo 7 locaciones, 4 entidades y se ha considerado una cantidad prudencial de arribos con una ocurrencia de 2 y una frecuencia de 24 horas, por lo cual el fin de esta simulación será especificado por el indicador tiempo.

El modelo ProModel fue diseñado según el área de producción de la empresa, donde se consideró el área de producción. Para ello, se insertó, una librería gráfica en la que se adjuntaron las imágenes correspondientes al proceso de producción. Esta simulación será especificada por el indicador tiempo. Se ha tomado 24 horas como tiempo de simulación y se empleó el estamento lógico Wait para indicar el tiempo en el que permanece la entidad en una determinada locación.

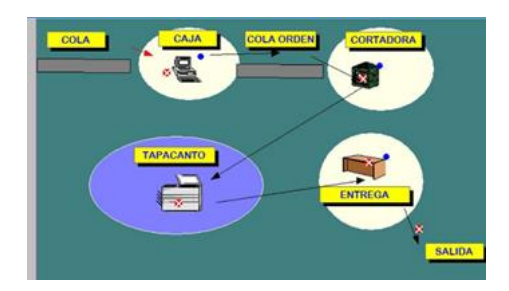

Fig. 7 Simulación en ProModel

Se obtuvo en el cuadro de indicadores el total de salidas que serían 142 entregas de tableros, el Tiempo Promedio en Sistema sería 4.20 minutos y el Tiempo Promedio en Operación que sería 4.20 min.

# **Simulación Balance de Líneas:**

El modelo propuesto en ProModel, tuvo 7 locaciones, 4 entidades y se ha considerado infinitos arribos de plancha de madera, por lo cual el fin de esta simulación será especificado por el indicador tiempo. La Orden de requerimiento arriba con una ocurrencia infinita y una frecuencia de 24 horas al cliente.

A continuación, la estructura del proceso y los resultados.

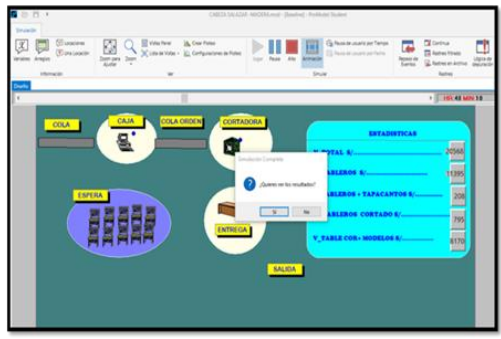

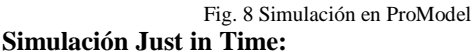

Simular a través del método Montecarlo la implementación del JIT, se realiza un registro del tiempo de parada en minutos de los procesos en los cuales se considera Cortado, Sellado de cantos y Perforado de bisagra. Cabe resaltar que los datos de tiempos de paradas de procesos corresponden a información histórica brindada por la empresa de las ventas perdidas por no contar con el stock necesario o por no cumplir con los tiempos de abastecimientos establecidos con los proveedores. Luego se totalizan los tiempos para la parada de máquina más crítica en la empresa.

Luego, se realiza una matriz de frecuencias para obtener los intervalos y probabilidades, las cuales servirán para la búsqueda vertical de las máquinas que servirán para la elaboración del modelo con las variables aleatorias.

TABLA V MATRIZ DE FRECUENCIA DE TIEMPO

| Proceso                     | $-f$ | F | Frec.<br>Rel.            | Frec.<br>Abs. |    | Intervalos |
|-----------------------------|------|---|--------------------------|---------------|----|------------|
| Cortado                     | 979  |   | 979 54.57% 54.6%         |               | 0% | 33.3%      |
| Sellado<br>de cantos        | 579  |   | 1558 32.27% 86.8% 33.3%  |               |    | 66.6%      |
| Perforado<br>de<br>bisagras | 236  |   | 1794 13.15% 100.0% 66.6% |               |    | 100%       |

Posteriormente, se asigna las probabilidades, se procede a realizar la simulación Montecarlo con el uso de variables aleatorias y las probabilidades, encontrado los siguientes resultados de nuevos tiempos. Se realiza una interacción de 5 simulaciones de los tiempos de paradas de máquinas encontrados, para sacar el promedio de ello.

TABLA VI INTERACCIÓN DE 5 SIMULACIONES

| Tiempo de parada de procesos (min) |         |                      |                          |  |  |  |
|------------------------------------|---------|----------------------|--------------------------|--|--|--|
| Simulación                         | Cortado | Sellado de<br>cantos | Perforado de<br>bisagras |  |  |  |
|                                    | 57      | 35                   | 22                       |  |  |  |
| 2                                  | 59      | 36                   | 24                       |  |  |  |
| 3                                  | 56      | 32                   | 22                       |  |  |  |
| 4                                  | 56      | 34                   | 22                       |  |  |  |
| 5                                  | 60      | 37                   | 25                       |  |  |  |
| Promedio                           | 57.6    | 34.8                 | 23                       |  |  |  |

# **Simulación del TPM:**

Para simular mediante el Método Montecarlo, se revisó el registro de datos de las máquinas en donde se detalla cuantas horas de paro tiene cada una de las máquinas. Cabe resaltar que los datos de tiempos de paradas de máquinas corresponden a información histórica brindada por la empresa.

Luego, se realiza una matriz de frecuencias para obtener los intervalos y probabilidades, las cuales servirán para la búsqueda vertical de las máquinas que servirán para la elaboración del modelo con las variables aleatorias.

TABLA VIII MATRIZ DE FRECUENCIA DE TIEMPO DE PARADA

| Máquin<br>as               | f         | F         | ÌЯ<br><b>Relativa</b> | <b>Frecuenc</b> Frecuenc<br>ÌЯ<br>Absoluta |               | <b>Intervalos</b> |
|----------------------------|-----------|-----------|-----------------------|--------------------------------------------|---------------|-------------------|
| Cortadora                  | 15.7<br>5 | 15.7<br>5 | 29%                   | 29%                                        | 0.00%         | 48.00<br>%        |
| Tapacant<br>O <sub>S</sub> | 26        | 41.7      | 48%                   | 78%                                        | 48.00<br>$\%$ | 78.00<br>$\%$     |
| <b>Bisagrado</b><br>ra     | 12        | 53.7      | 22%                   | 100%                                       | 78.00<br>$\%$ | 100.00<br>%       |

Posteriormente, se realiza asigna las probabilidades para cada máquina y se procede a realizar la simulación Montecarlo con el uso de variables aleatorias y las probabilidades, encontrado los siguientes resultados de nuevos tiempos de parada de máquina mensual en horas que se detallan a continuación en la Tabla IX.

TABLA IX RESULTADO DE TIEMPO DE PARADAS DE MAQUINAS

| CORTADORA | TAPACANTO | <b>BISAGRADORA</b> |
|-----------|-----------|--------------------|
|           |           |                    |

Finalmente, se realiza una interacción de 5 simulaciones de los tiempos de paradas de máquinas encontrados, para sacar el promedio de ello.

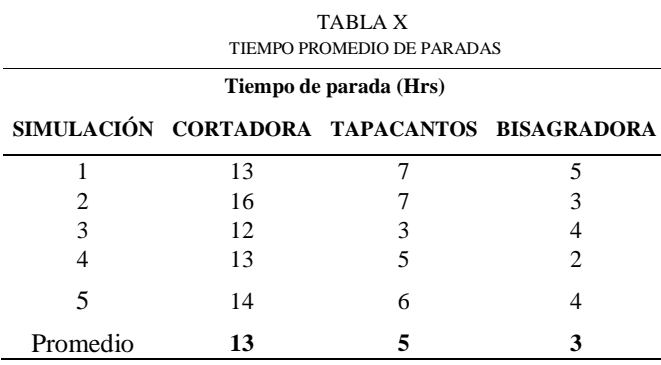

Luego de realizar las simulaciones procedemos a realizar una comparación entre los indicadores para poder calcular el beneficio.

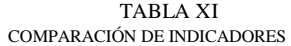

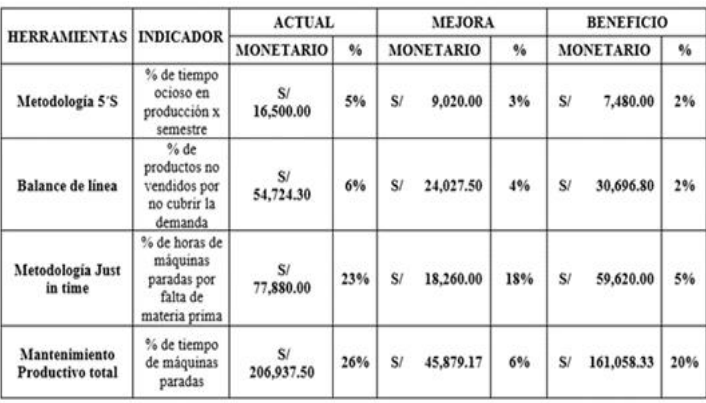

Se logra observar que los beneficios son positivos y cumplen con la hipotesis del proyecto, siendo el beneficio un 27%.

## *J. Evaluación económica*

Para la evaluación económica se aplicó el flujo de caja del presente plan de mejora. En primer lugar, se consideraron los costos o egresos por aplicación de cada herramienta según el mes en que iban a ser implementadas. Se consideró la evaluación por un año. Luego, se calcularon los beneficios por herramienta obteniendo los siguientes valores. Para ello se tomó en cuenta la inversión.

TABLA XII COMPARACIÓN DE INDICADORES

| <b>EGRESOS</b>           |                  |                 | 2              | 3              | 4                            | 5              | 6              |
|--------------------------|------------------|-----------------|----------------|----------------|------------------------------|----------------|----------------|
| <b>INVERSION</b>         | S/ 36,970.00     |                 |                |                |                              |                |                |
| <b>GASTOS OPERATIVOS</b> |                  | S/25,620.00     | S/26,132.40    | S/26,655.05    | S/27,188.15                  | $S/$ 27,731.91 | S/28,286.55    |
| COSTO 5S                 |                  | S/1,610.00      | S/1,200.00     | S/1,260.00     | $S/$ 1,323.00                | S/1,389.15     | 5/1,458.61     |
| COSTO BALANCE DE LINEA   |                  | S/1,760.00      | 1,250.00<br>S/ |                | $S/$ 1,312.50 $ S/$ 1,378.13 | 1,447.03<br>S/ | 1,519.38<br>S/ |
| COSTO JUST IN TIME       |                  | 1,200.00<br>\$/ | 1,200.00<br>S/ | 1,260.00<br>S/ | $S/$ 1,323.00                | 1,389.15<br>S/ | 1,458.61<br>S/ |
| COSTO TPM                |                  | 500.00<br>\$/   | S/1,350.00     |                | $S/$ 1,417.50 $ S/$ 1,488.38 | S/1,562.79     | S/1,640.93     |
| <b>TOTAL</b>             | $-S/36,970.00$   | S/30,690.00     | S/31,132.40    | S/31,905.05    | S/32,700.65                  | S/33,520.04    | S/34,364.08    |
|                          |                  |                 |                |                |                              |                |                |
|                          | <b>DICIEMBRE</b> | <b>ENERO</b>    | FEBRERO        | <b>MARZO</b>   | ABRIL                        | MAYO           | <b>JUNIO</b>   |
| <b>INGRESOS</b>          | S/               | \$/<br>1.00     | 2.00<br>S/     | S/<br>3.00     | S/<br>4.00                   | S/<br>5.00     | 6.00<br>S/     |
| <b>5S</b>                |                  | S/9,020.00      | 9,020.00<br>S/ |                | $S/$ 9,020.00 $ S/$ 9,020.00 | S/9,020.00     | S/9,020.00     |
| BALANCE DE LINEA         |                  | S/24,027.50     | S/24,027.50    | S/24,027.50    | S/24,027.50                  | S/24,027.50    | S/24,027.50    |
| <b>JUST IN TIME</b>      |                  | S/18,260.00     | S/18,260.00    | S/18,260.00    | S/18,260.00                  | S/18,260.00    | S/18,260.00    |
| TPM                      |                  | \$/45,879.17    | S/45,879.17    | S/ 45,879.17   | S/45,879.17                  | S/45,879.17    | S/45,879.17    |
| <b>TOTAL</b>             |                  | S/97,186.67     | S/97,186.67    | S/ 97,186.67   | S/97,186.67                  | S/ 97,186.67   | S/ 97,186.67   |

Finalmente, se realizó el cálculo de la tasa de descuento mensual de 1.53%, Los resultados que se obtienen demuestran que el TMAR es menor al TIR, por lo que el proyecto se acepta además el VAN es mayor a 0, es decir que se considera al proyecto viable. Además, el beneficio sobre el costo es de S/ 2.17.

TABLA XIII RESULTADOS DE EVALUACIÓN ECONÓMICA

| TMAR                | 1.53%         |              |  |
|---------------------|---------------|--------------|--|
| TIR                 | 179%          |              |  |
| <b>VAN</b>          | S/ 332,027.66 |              |  |
| B/C                 | 2.17<br>S/    |              |  |
| <b>VAN/Ingresos</b> | S/553.125.40  |              |  |
| <b>VAN/Egresos</b>  |               | S/184.127.74 |  |

Como se puede observar en la Tabla VI el VAN es mayor a 0 y además el TIR es mayor que el TMAR, lo que se considera que al implementar dicho plan seleccionado la empresa obtendrá importantes beneficios y por consecuente el proyecto es viable.

## III. DISCUSIONES

A partir del objetivo de reducir los costos de producción se obtuvo como resultados una reducción de costos en un 10.30% y los saldos de caja se incrementan de S/. 12,747.00 a S/. 75.769.14 soles en su tiempo de implementación [1]. A comparación nuestro, se redujo los paros en la producción, los cuales generaban una pérdida de S/. 77, 880, y posterior a la aplicación de la herramienta se redujo a S/. 18, 206.

Se logró mediante la aplicación de diferentes herramientas reducir los costos de producción por horas extra de personal, costo por tiempo ocioso y producto defectuoso en S/. 104, 739 en un periodo de 5 años [5]. Para los resultados se presentaron estimaciones para los siguientes 5 años donde se obtuvo un VAN de S/. 68, 920.53, TIR de 114% y B/C de S/.1.60. lo que se concluye que el proyecto es factible para la empresa. Con respecto a nuestro trabajo se obtuvo un Van de S/. 509,236.62, TIR de 165% y B/C de S/.2.78.

Tras la implementación lograron conseguir los siguientes resultados: Se redujo en S/.531, 530.85 ya que la disponibilidad de sus equipos aumento un 1.019%. En cuanto a la evaluación económica su proyecto tuvo éxito al aplicarse gracias a un VAN de S/. 103,149.77, TIR de 26.03% y B/C de 1.45 lo que indica que la implementación es rentable económicamente para la empresa [6]. A comparación de nuestro proyecto, los costos por fallas de máquinas se redujeron en de S/.206, 937.5 a S/.45, 879.17, presentando una mejora del 20%.

En su proyecto se implementó la metodología JIT y ABC en las áreas de aprovisionamiento y almacenamiento logrando mejoras económicas al reducir los costos de almacén en un 21% que equivalen a S/. 42,780.00[7]. Por otro lado, en nuestro caso aplicamos la metodología 5s para reducir tiempos ociosos, dándonos como resultado una mejora, pasando de S/.16500 a S/.9020 en pérdidas, reduciendo así el tiempo ocioso.

# IV. CONCLUSIONES

Este trabajo concluye en que el plan de mejora basado en herramientas de ingeniería industrial puede disminuir los costos que se consideren innecesarios para cualquier empresa que realice un proceso de producción; en tal caso, para la empresa Tableros Perlas del Huallaga S.A.C estos costos descendieron en un 27%, lo que equivale a S/. 97,186.67, cumpliendo lo establecido por la hipótesis.

El uso de herramientas de ingeniera industrial como la metodología 5s, Balance de línea, TPM y Just in Time; se pueden aplicar a empresas industriales, obteniendo resultados positivos y favorecedores para la empresa. Por ende, un diseño de propuesta de mejora basado en herramientas de ingeniería industrial es efectivo.

Se hizo la simulación de la implementación de las herramientas propuestas, para ello se realizó el uso del software ProModel y el modelo Montecarlo. Posterior a ello, por la aplicación del plan de mejora se obtuvo una deducción de S/. 356,041.80 a S/. 258,855.13.

Finalmente, se analizó económicamente el plan de mejoras donde se obtuvo una TIR de 179%, un VAN de S/. 332,027.66 y un B/C de S/.2.17, lo que ratifica que la implementación del plan de mejoras es económicamente viable y que es de gran ayuda para que la rentabilidad de la empresa Tableros Perlas del Huallaga S.A.C. mejore.

#### **REFERENCIAS**

- [1] Castillo Niquen, M. A. (2021). Implementación de la metodología Lean Six Sigma para reducir costos de producción en el proceso de fabricación de transformadores de baja tensión en la empresa Niusa SAC. Recuperado d[e https://repositorio.utp.edu.pe/handle/20.500.12867/4685](https://repositorio.utp.edu.pe/handle/20.500.12867/4685)
- [2] Pedroza Gámez, K. L. (2016). Caracterización de la capacitación en las micro y pequeñas empresas del sector industria, rubro fabricación y venta de muebles en melamine del distrito de Nuevo Chimbote, 2013. Recuperado de <http://repositorio.uladech.edu.pe/handle/20.500.13032/1080>
- [3] Sacristán, F. R. (2002). Mantenimiento total de la producción (TPM): proceso de implantación y desarrollo. Fc Editorial.
- [4] NAVA-MARTÍNEZ, I., LEÓN-ACEVEDO, M. Á., TOLEDO-HERRERA, I., & KIDOMIRANDA, J. C. (2017). Metodología de la aplicación 5'S. Revista de Investigaciones Sociales, 3(8), 29-41.
- [5] Lastra Veliz, F. V., & Meneses Huiza, N. A. Propuesta de mejora del proceso productivo en la línea de barnizado para reducir los altos costos de producción en una empresa maderera mediante el uso de las técnicas SMED, 5'S y Mantenimiento Preventivo. Recuperado de <https://repositorioacademico.upc.edu.pe/handle/10757/657942>
- [6] Julca Valdivieso, L. J. (2018). Diseño e implementación de un sistema de gestión del mantenimiento productivo total (TPM) para reducir los costos operativos en la línea de producción de plataformas de la empresa Fabricaciones Metálicas Carranza SA C. Recuperado de <https://repositorio.upn.edu.pe/handle/11537/14616>
- [7] Querevalu Mejia, M. M., & Vizueta Bazán, L. Y. (2020). Gestión de aprovisionamiento y almacenamiento para reducir los costos logísticos en la empresa J López Agregados y Transportes SA. Recuperado de <https://repositorio.uss.edu.pe/handle/20.500.12802/7690>
- [8] HERRERA Guamán, Ana. El Just in Time y su relación con la Productividad de la empresa Creaciones Luigi de la ciudad de Ambato, Provincia de Tungurahua. Tesis (Licenciado de ingeniería de empresas). Ambato: Universidad Técnica de Ambato, 2015. Recuperado de <http://repositorio.uta.edu.ec/handle/123456789/8637>
- [9] MATEUS Vargas, Alexander. Mejoramiento de la productividad de la hilatura del algodón y su proyección en el sector textil, desde el enfoque de la producción más limpia y el LCA. Tesis (Magister en ingeniería). Bogotá: Universidad Nacional de Colombia, 2012. Recuperado de <https://repositorio.unal.edu.co/handle/unal/9579>
- [10] García Sabater, J., Alarcón Valero, F., & Albarracín Guillem, J. (2004)." Problemas resueltos de diseño de sistemas productivos y logísticos". Editorial Universidad Politécnica de Valencia.
- [11] González, F. (2007). Revista Panorama Administrativo. "Manufactura esbelta. Principales herramientas". Beachmold Mexico S. de R.L. de C.V. recuperado de <http://www.itcelaya.edu.mx/ojs/index.php/raites/article/view/77>
- [12] Meyers, F. (2000). "Estudios de tiempos y movimientos". Editorial Pearson.
- [13] Ortíz, C. (2006). "Kaizen assembly: designing, constructing, and managing a lean assembly line.
- [14] Editorial CRC Press. Recuperado de [https://www.taylorfrancis.com/books/mono/10.1201/9781420006605/kai](https://www.taylorfrancis.com/books/mono/10.1201/9781420006605/kaizen-assembly-chris-ortiz) [zen-assembly-chris-ortiz](https://www.taylorfrancis.com/books/mono/10.1201/9781420006605/kaizen-assembly-chris-ortiz)
- [15] Quesada Castro, M., & Villa Arenas, W. (2007). "Estudio del trabajo". Primera edición. Editorial Textos Académicos. Recuperado de <http://repositorio.itm.edu.co/handle/20.500.12622/2002>
- [16] Amaya Cubillos, C. P. (2015). Disposición de Residuos Industriales Maderables: Una estrategia Empresarial Ambiental para convertir costos en inversiones. Recuperado de <https://repository.unimilitar.edu.co/handle/10654/13699>
- [17] Simón-Marmolejo, I., Santana-Robles, F., Granillo-Macías, R., & Piedra-Mayorga, V. M. (2013). La simulación con FlexSim, una fuente alternativa para la toma de decisiones en las operaciones de un sistema híbrido. Científica, 17(1), 39-49. Recuperado de <https://www.redalyc.org/pdf/614/61428315005.pdf>
- [18] Bernal Loaiza, M. E., Cock Sarmiento, G., & Restrepo Correa, J. H. (2015). Productividad en una celda de manufactura flexible simulada en promodel utilizando path networks type crane. Tecnura, 19(44), 133-144. Recuperado de [http://www.scielo.org.co/scielo.php?script=sci\\_arttext&pid=S0123-](http://www.scielo.org.co/scielo.php?script=sci_arttext&pid=S0123-921X2015000200011) [921X2015000200011](http://www.scielo.org.co/scielo.php?script=sci_arttext&pid=S0123-921X2015000200011)
- [19] Rodrıguez-Aragón, L. J. (2011). Simulación, método de montecarlo. Recuperado de: [https://www.academia.edu/38485767/Metodo\\_MonteCarlo](https://www.academia.edu/38485767/Metodo_MonteCarlo)
- [20] Guillen Correa, K. G., & Plasencia Quiroz, K. A. (2022). Implementación de un plan de mejoras para disminuir los costos operativos de una empresa manufacturera.Recuperado de: [https://www.scopus.com/record/display.uri?eid=2-s2.0-](https://www.scopus.com/record/display.uri?eid=2-s2.0-85140039342&origin=inward&txGid=cee8106be3544a3dc98885820a07d80f)

[85140039342&origin=inward&txGid=cee8106be3544a3dc98885820a07](https://www.scopus.com/record/display.uri?eid=2-s2.0-85140039342&origin=inward&txGid=cee8106be3544a3dc98885820a07d80f) [d80f](https://www.scopus.com/record/display.uri?eid=2-s2.0-85140039342&origin=inward&txGid=cee8106be3544a3dc98885820a07d80f)